Документ подписан простой электронной подписью Информация о владельце: ФИО: Беспалов Владимир Александровичнистерство науки и высшего образования Российской Федерации Должность: Ректор МИЭТ МИНИСТЕРСТВО НАУКИ И ВЫСШЕТО ООРАЗОВАНИЯ В ОССИЛЕНОЙ СДЕРЖДЕНИЕ ВЫСШЕГО Образования «Национальный исследовательский университет Уникальный программный ключ: ef5a4fe6ed0ffdf3f1a49d6ad1b49464dc1bf7354f736d908086808088888409cTHYTyT электронной техники»

**УТВЕРЖДАЮ** Проректор пр учебной работе И.Г. Игнатова Ref SORMER  $202Q_T$ M.II. TELER LIBER

## РАБОЧАЯ ПРОГРАММА УЧЕБНОЙ ДИСЦИПЛИНЫ «Методы математического моделирования. Анализ изображений»

Направление подготовки - 11.04.04 «Электроника и наноэлектроника» Направленность (профиль) - «Нанодиагностика материалов и структур»

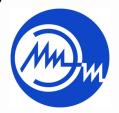

ДОКУМЕНТ ПОДПИСАН ЭЛЕКТРОННОЙ ПОДПИСЬЮ

Сертификат: 021B3F91004AAD61874DBC90987DB30618 

Москва 2020

#### 1. ПЕРЕЧЕНЬ ПЛАНИРУЕМЫХ РЕЗУЛЬТАТОВ ОБУЧЕНИЯ

Дисциплина участвует в формировании следующей компетенции образовательной программы:

Компетенция ПК-2 «Способен разрабатывать эффективные алгоритмы решения сформулированных задач с использованием современных языков программирования и обеспечивать их программную реализацию» сформулирована на основе профессионального стандарта 40.104 «Специалист по измерению параметров и модификации свойств наноматериалов и наноструктур».

Обобщённая трудовая функция D 7 «Руководство подразделениями по измерениям параметров и модификации свойств наноматериалов и наноструктур»

Трудовая функция D/01.7 «Организация и контроль измерений параметров и модификации свойств наноматериалов и наноструктур»

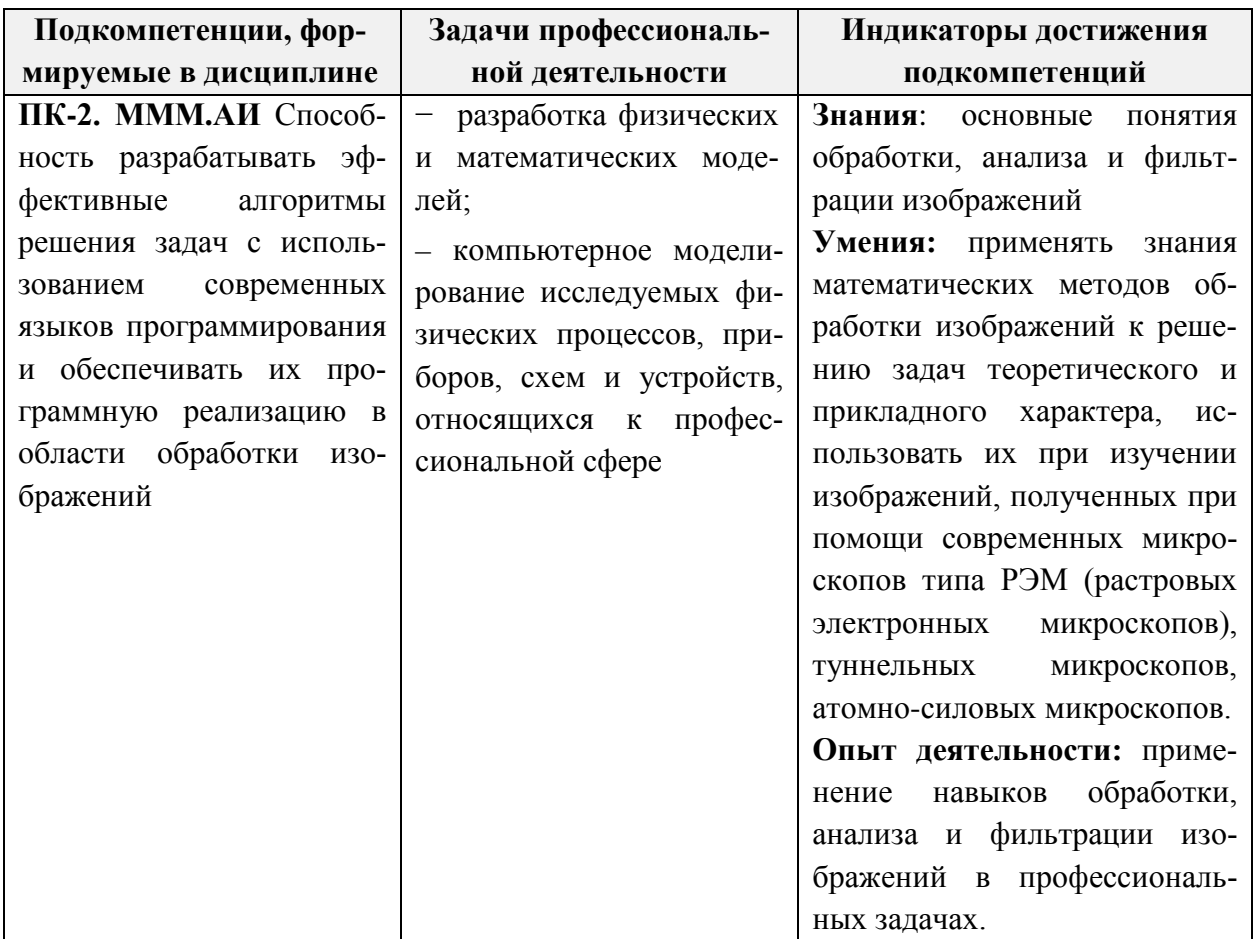

## 2. МЕСТО ДИСЦИПЛИНЫ В СТРУКТУРЕ ОБРАЗОВАТЕЛЬНОЙ ПРОГРАММЫ

Дисциплина входит в часть, формируемую участниками образовательных отношений Блока 1 «Дисциплины (модули)» образовательной программы.

Входные требования к дисциплине: знания и умения по высшей математике в объеме программ бакалавриата технических вузов и опыт их применения к решению практических залач.

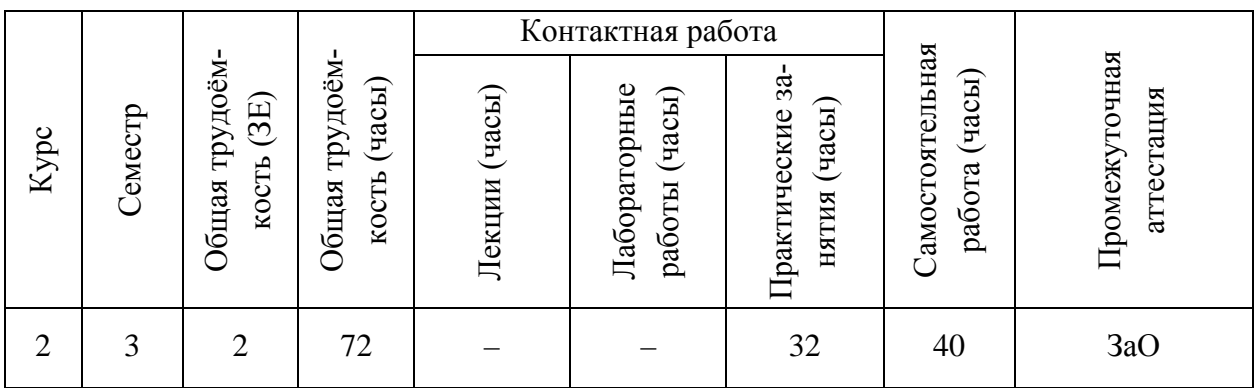

# 3. ОБЪЕМ ДИСЦИПЛИНЫ И ВИДЫ УЧЕБНОЙ РАБОТЫ

# 4. СОДЕРЖАНИЕ ДИСЦИПЛИНЫ

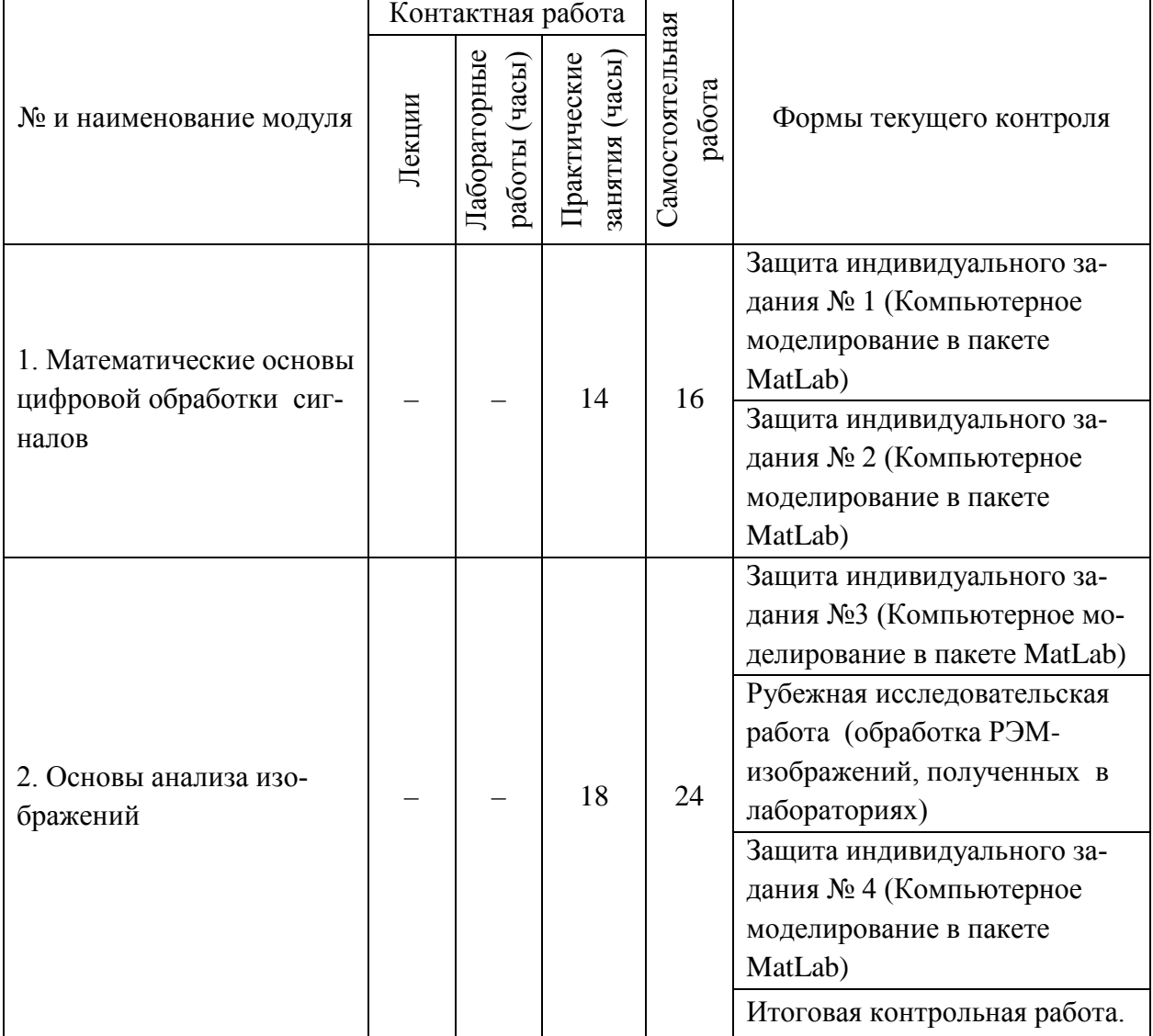

## 4.1. Лекционные занятия

Не предусмотрены.

# **4.2. Практические занятия**

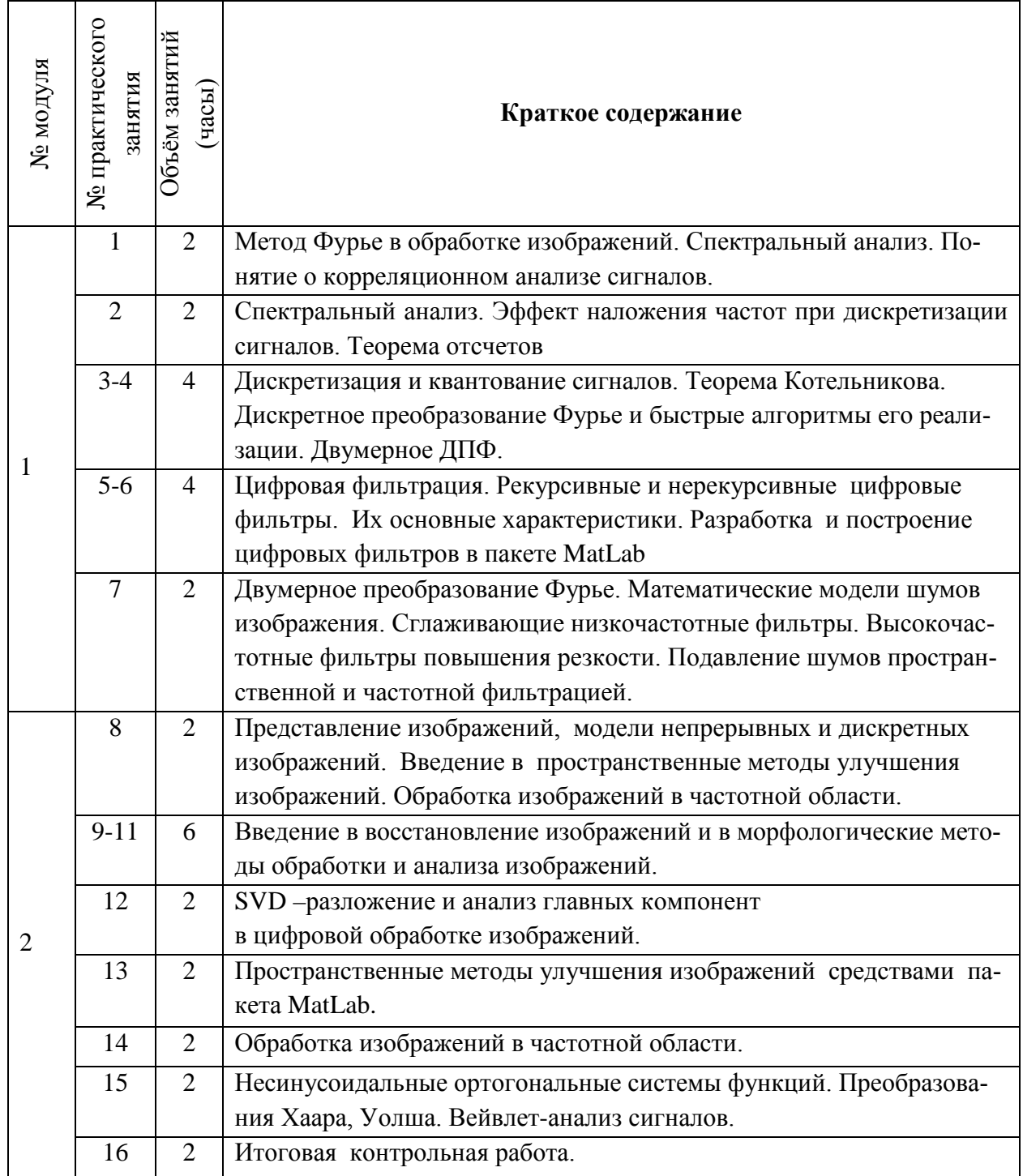

# **4.3. Лабораторные работы**

*Не предусмотрены*

## **4.4. Самостоятельная работа студентов**

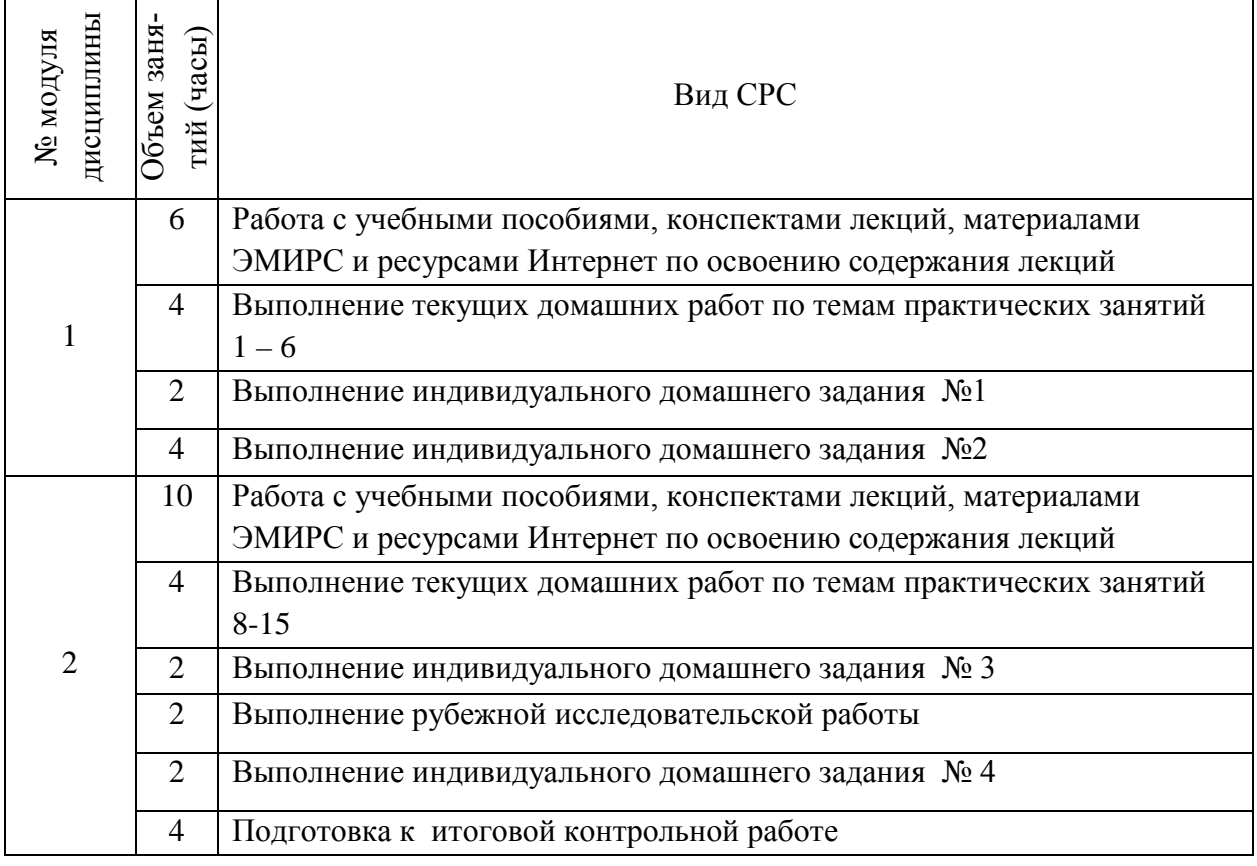

**4.5. Примерная тематика курсовых работ (проектов)**

*Не предусмотрены*

# **5. ПЕРЕЧЕНЬ УЧЕБНО-МЕТОДИЧЕСКОГО ОБЕСПЕЧЕНИЯ ДЛЯ САМОСТОЯТЕЛЬНОЙ РАБОТЫ**

Учебно-методическое обеспечение для самостоятельной работы студентов в составе УМК дисциплины (ОРИОКС, [http://orioks.miet.ru/\)](http://orioks.miet.ru/):

- Семестровый план организации занятий по дисциплине;
- Методические указания для студентов: порядок начисления баллов по накопительной балльной оценке дисциплины; график контрольных мероприятий; вопросы к итоговой контрольной работе.

## **Модуль 1 «Математические основы цифровой обработки сигналов».**

- Краткое содержание модуля;
- Индивидуальные задания по модулю.

## **Модуль 2 «Основы анализа изображений».**

- Краткое содержание модуля 2;
- Индивидуальные задания по модулю;

 Примеры выполнения рубежной исследовательской работы магистрантами предыдущих выпусков.

#### **6. ПЕРЕЧЕНЬ УЧЕБНОЙ ЛИТЕРАТУРЫ**

#### **Литература**

1. Цифровая обработка изображений : Пер. с англ. / Р. Гонсалес, Р. Вудс. - 3-е изд., испр. и доп. - М. : Техносфера, 2012. - 1103 с. - (Мир цифровой обработки). - ISBN 978-5- 94836-331-8. - URL**:** [https://e.lanbook.com/book/73514.](https://e.lanbook.com/book/73514)

2. Цифровая обработка сигналов / А. Оппенгейм, Р. Шафер; Пер. с англ. под ред. С.Ф. Боева. - 3-е изд, испр. - М. : Техносфера, 2012. - 1048 с. - (Мир радиоэлектроники). - ISBN 978-5-94836-329-5. - URL**:** [https://e.lanbook.com/book/73524.](https://e.lanbook.com/book/73524)

3. Основы цифровой обработки сигналов : Учеб. пособие / А.И. Солонина, [и др.]. - 2 е изд., испр. и перераб. - СПб. : БХВ-Петербург, 2005. - 754 с. - ISBN 5-94157-604-8.

4. Теоретические основы цифровой обработки и представления сигналов : Учеб. пособие / С.В. Умняшкин. - 2-е изд., испр. и доп. - М. : Техносфера, 2012. - 368 с. - (Мир цифровой обработки). - ISBN 978-5-94836-318-9.

5. Цифровая обработка многомерных сигналов : Пер. с англ. / Д. Даджион, Р. Мерсеро. - М. : Мир, 1988. - 488 с.

#### **Периодические издания**

*Не предусмотрены*

## **7. ПЕРЕЧЕНЬ ПРОФЕССИОНАЛЬНЫХ БАЗ ДАННЫХ, ИНФОРМАЦИОННЫХ СПРАВОЧНЫХ СИСТЕМ**

1. Лань: электронно-библиотечная система. – Санкт-Петербург, 2011. – URL: <https://e.lanbook.com/> (дата обращения: 15.04.2020). – Режим доступа: для авториз. пользователей МИЭТ.

2. eLIBRARY.RU: научная электронная библиотека: сайт. – Москва, 2000. – URL: [https://elibrary.ru](https://elibrary.ru/) (дата обращения: 09.09.2020). – Режим доступа: для зарегистрир. пользователей.

3. Math-Net.Ru: – общероссийский математический портал: сайт. – Москва, [Мате](http://www.mi-ras.ru/)[матический институт им. В. А. Стеклова РАН](http://www.mi-ras.ru/), 2020. – URL: <http://www.mathnet.ru/> (дата обращения: 06.04.2020). – Режим доступа: для зарегистрир. пользователей.

#### **8. ОБРАЗОВАТЕЛЬНЫЕ ТЕХНОЛОГИИ**

Дисциплина реализуется путем проведения групповых практических занятий в аудиториях вуза по расписанию и внеаудиторной самостоятельной работы.

В обучении используются внутренние электронные ресурсы (видео-лекции, текстовые материалы лекций и практических занятий, указания к выполнению индивидуальных заданий) электронной информационно-образовательной среды ОРИОКС [http://orioks.miet.ru](http://orioks.miet.ru/). Основное назначение этих ресурсов – оказание помощи студентам при самостоятельной работе, а также в самостоятельном освоении отдельных тем дисциплины при пропуске занятий. Они могут также использоваться для более углубленного изучения дисциплины и при подготовке к сдаче промежуточной аттестации, при назначении индивидуальных учебных планов студенту.

Информационно-коммуникативные технологии с использованием сети Интернет применяются для консультирования студентов, приема выполненных индивидуальных

заданий. Применение данных технологий позволяет осуществлять при необходимости более оперативное взаимодействие преподавателя и студента.

При необходимости дисциплина частично или полностью может реализовываться с применением дистанционных технологий.

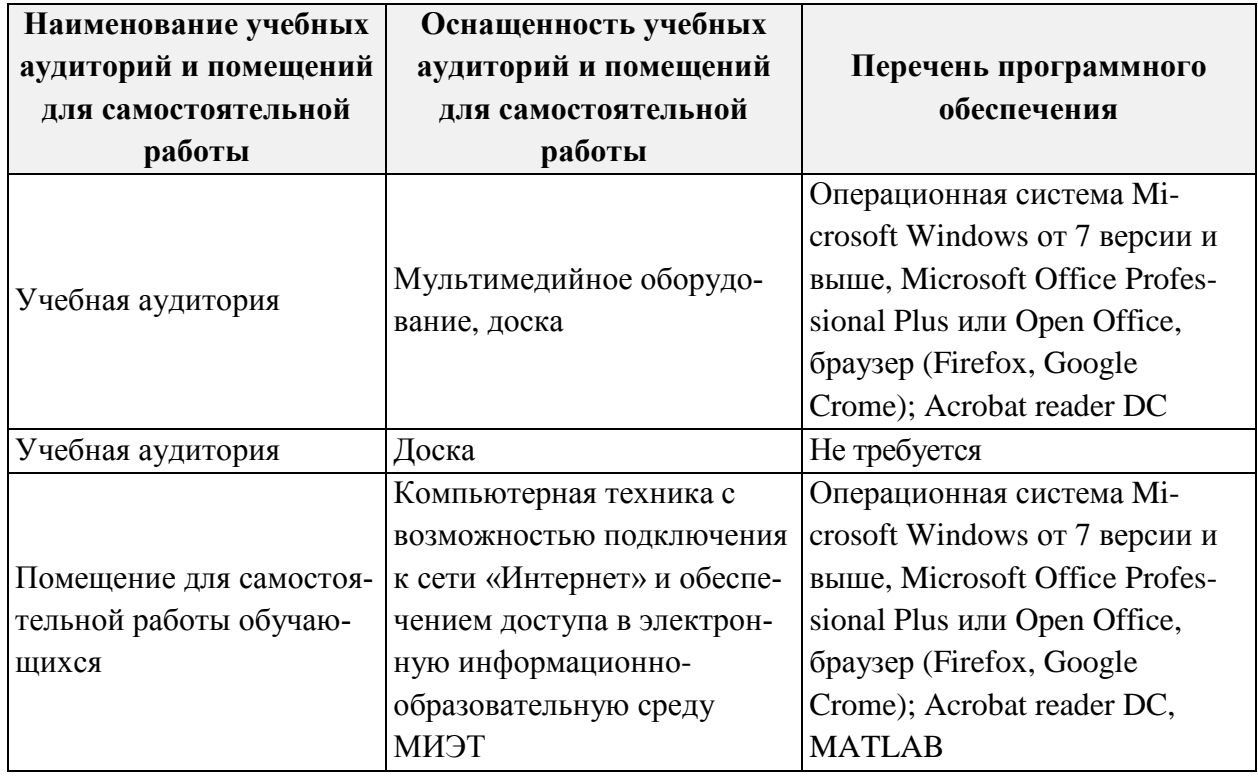

#### **9. МАТЕРИАЛЬНО-ТЕХНИЧЕСКОЕ ОБЕСПЕЧЕНИЕ ДИСЦИПЛИНЫ**

## **10. ФОНДЫ ОЦЕНОЧНЫХ СРЕДСТВ ДЛЯ ПРОВЕРКИ СФОРМИРОВАННОСТИ КОМПЕТЕНЦИЙ/ПОДКОМПЕТЕНЦИЙ**

Фонд оценочных средств по подкомпетенции ПК-2.МММ.АИ «Способен разрабатывать эффективные алгоритмы решения задач с использованием современных языков программирования и обеспечивать их программную реализацию в области обработки изображений» представлен отдельным документом и размещен в составе УМК дисциплины в электронной информационной образовательной среды ОРИОКС// URL: [http://orioks.miet.ru/.](http://orioks.miet.ru/)

## **11. МЕТОДИЧЕСКИЕ УКАЗАНИЯ ДЛЯ ОБУЧАЮЩИХСЯ ПО ОСВОЕНИЮ ДИСЦИПЛИНЫ**

## **11.1. Особенности организации процесса обучения**.

Дисциплина изучается в третьем семестре. Еженедельно проводится одно практическое занятие. Как правило, на практических занятиях излагается основной теоретический материал и рекомендации по его изучению в учебной литературе. Кроме того, еженедельно преподавателем, ведущим занятия, проводятся консультации.

В начале семестра студентам предоставляется семестровый план организации занятий по дисциплине. План содержит описание содержания занятий, темы индивидуальных домашних заданий, сроки их выдачи и приема решений; темы, длительность и сроки контрольных работ, используемые базы данных и электронные материалы из ОРИОКС. Семестровый план размещается в ОРИОКС: [http://orioks.miet.ru/.](http://orioks.miet.ru/)

Преподаватель может рекомендовать дополнительные учебные материалы в ходе семестра. Они могут размещаться в ОРИОКС или на сайте МИЭТ в разделе ЭМИРСы http://orioks.miet.ru/oroks-miet/srs.shtml. Для нахождения нужно в меню выбрать кафедру ВМ-2, а затем ввести логин и пароль. Поиск материалов лучше всего осуществлять по пункту меню «Поиск ИР» по фамилии, имени и отчеству преподавателя.

На первой неделе семестра кафедрой утверждается порядок начисления баллов по накопительной балльной системе выставления оценки по дисциплине. Данный порядок размещается в ОРИОКС и доступен студентам в личном кабинете.

График консультаций сообщается преподавателями.

Посещение занятий является обязательным. Посещение консультаций необязательное, за исключением тех случаев, когда преподаватель персонально приглашает студента на консультацию.

На занятиях необходимо вести конспект. Конспект должен быть подробным. Распространенная ошибка студентов - записывать только то, что пишет преподаватель на доске, более того, часто записи сокращаются до формул, написанных на доске. Считается, что комментарии преподавателя не имеют большого значения, либо их легко восстановить по формулам. Практика показывает, что это ошибочное мнение и конспект, состоящий из одних формул, бесполезен. Желательно в конспекте оставлять поля для внесения поправок. Также желательно прочитать текст конспекта перед следующим практическим занятием, на полях сделать пометки о возникших при чтении вопросах и получить на них ответы на консультации преподавателя. Если при чтении конспекта не возникает вопросов, то он прочитан невнимательно!

На занятиях преподаватель отвечает на вопросы студентов по всем неясным моментам решения заданий, а также по всем задачам, которые были заданы для самостоятельного решения, но не были решены.

Рекомендуется также использовать ЭМИРСы по дисциплине, в которых более подробно разбираются методы решения типовых задач, а также некоторые вопросы теории. ЭМИРСы призваны:

 $\bullet$ оказать помощь по освоению отдельных тем курса магистрантам, пропустившим соответствующие занятия;

предоставить консультацию по методам решения задач, по теоретическим понятиям за счет рассмотрения многочисленных примеров решения задач, иллюстрирующих примеров к теоретическим понятиям.

Особое внимание следует обратить на соблюдение графика выполнения индивидуальных заданий (БДЗ). Задания БДЗ выдаются студентам заранее на срок, как правило, не менее одной недели. Распространенная ошибка - отложить выполнение БДЗ на последний день. Чаще всего это ведет к ошибкам в решении заданий и неполному выполнению БДЗ. Индивидуальные задания после назначенного срока не принимаются и не пересдаются. Индивидуальные задания содержат практико-ориентированные задачи на опыт деятельности. Лучшие работы могут быть представлены на студенческих конференциях (конкурсах).

Все содержание дисциплины разбито на два модуля. Каждый модуль является логически завершенной частью курса. Успешность освоения каждого модуля оценивается по результатам выполнения обязательных контрольных мероприятий.

#### 11.2. Система контроля и оценивания

Для оценки успеваемости студентов по дисциплине используется накопительная балльная система.

Баллами оцениваются: выполнение каждого контрольного мероприятия (максимальная сумма 90 баллов), посещаемость занятий (10 баллов), дополнительное бонусное профессионально-ориентированное задание по обработке персонально полученного в лаборатории изображения (15 баллов).

По сумме баллов выставляется итоговая оценка по дисциплине за семестр.

#### Разработчик:

л азрачитчик:<br>Доцент кафедры ВМ-2, к.ф.-м.н., доцент  $\mathcal{M}$  /Н.А. Богданова

Рабочая программа дисциплины «Методы математического моделирования. Анализ изображений» по направлению подготовки 11.04.04 «Электроника и наноэлектроника», направленности (профилю) «Нанодиагностика материалов и структур» разработана на кафедре ВМ-2, и утверждена на заседании кафедры « 30 » сентебря 2020 года. протокол № 2.

Заведующий кафедрой ВМ-2

/С.Г. Кальней/

Лист согласования

Рабочая программа согласована с выпускающей кафедрой ОФ

Заведующий кафедрой ОФ Мифрар / Н.И. Боргардт/

Рабочая программа согласована с Центром подготовки к аккредитации и независимой оценки качества

Начальник АНОК

И.М. Никулина/

Рабочая программа согласована с библиотекой МИЭТ

Директор библиотеки

 $\mathcal{U}_{\mathcal{U}}$  /T.  $\Pi$ . Филиппова